Photoshop CC 2015 Download

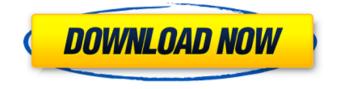

Photoshop CC 2015 Crack + Free Download [March-2022]

Note Adobe Photoshop Elements has several other tools beyond what we describe in this book. See Adobe's site, www.adobe.com/products/photoshop/e lements/index.html, for the full list and descriptions.

Photoshop CC 2015 Crack+ Activation Code [Latest]

The five most useful features of Photoshop are included in this guide. 1. Keyboard shortcuts Any

graphic designer will tell you that knowing keyboard shortcuts is essential to speed up your workflow. In Photoshop CC, the keyboard shortcuts are grouped

by modules. Some of the most commonly used shortcuts are: Sorting – Ctrl + click Saving – Ctrl + S Channels – Ctrl + E Layers – Alt + Ctrl + Shift + N or Ctrl + Shift + N Filters – Ctrl + Alt + Shift + N or Ctrl + F Curves – Ctrl + D Clone – Ctrl + Alt + Shift + J Blur – Shift + Alt + E Gamma – Ctrl + I Adjustment – Shift + F These keyboard shortcuts can be easily found online or in this PDF guide. 2. Layer

Composition The composition of layers can be very complex. You can adjust the opacity of a layer by clicking it and choosing Image > Adjustments > Opacity or Fade > Opacity. You can increase the value of a layer by dragging its selection and clicking on the image. If you want to decrease the opacity of one or more layers, drag them to the layer mask icon. You can add new layers by clicking on the Add Layer icon. You can add the same layer

more than once by clicking on this icon and dragging an existing layer. You can delete layers by clicking on the trash icon. 3. HSL and RGB When you load an image, the HSL palette will appear, which enables you to adjust the saturation, lightness and hue of the image. You can adjust the HSL and RGB values of any color by clicking on it and choosing from the appropriate palette. The black, white and gray tiles at the bottom of the screen are useful when you are adjusting the color of an image and want to keep the image black and white. 4. Masking Masking allows you to lighten or darken any part of an image. This includes highlights, shadows, the entire image, or only a portion of it. You can mask a layer or multiply a layer by pressing Shift + Ctrl + I or Alt + Shift + I. Masking is easy because it consists of a paint bucket with an ellipse which you can click on and drag over the area of the image where 388ed7b0c7

## Photoshop CC 2015 Crack+ With Keygen Free Download For Windows

Q: How to compile to a dll on windows? Does anyone know how to compile a.c or.cpp file (minGW) to a dll for Windows? I got a sample code which is supposed to compile to dll file. But I don't know where to paste the code in order to compile it to a dll file. I'm on Windows 10 using Visual studio community 2015. This is the sample code which I tried: // Module2.cpp : Defines the entry point for the application. // #include "stdafx.h" #include #include int tmain(int argc, TCHAR\* argv[]) { int count; for (count = 1; count A U.S. military official, speaking on condition of anonymity, told Reuters the base is the largest of the four sites that the U.S. military says it is reviewing as part of its possible military response to North Korea's sixth nuclear test and alleged February rocket launch. AD The official said that the incident, in which five servicemen

were injured, occurred overnight Wednesday. AD The Pentagon said on Wednesday that a U.S. military convoy had been spotted on the Demilitarized Zone dividing the two Koreas. The official said this was not the same incident on Wednesday. "We remain

What's New in the?

Radical retropubic prostatectomy and pelvic lymphadenectomy. A cohort of 44 patients were reviewed after operation for prostatic adenocarcinoma to ascertain the effect of pelvic lymphadenectomy on the incidence of disease recurrence, cause of death, and long-term results. Lymph node involvement was confirmed in 25 of 42 patients undergoing node dissection, and in 3 of 17 patients not undergoing node dissection. Mean follow-up was 3.7 years for patients with nodepositive disease and 3.5 years for those with node-

negative disease. Following radical retropubic prostatectomy alone, 45% of those with positive nodes developed recurrent disease with 50% dying of disease. Following radical prostatectomy, node dissection was associated with less recurrence (11%) and prolonged survival (59%). This difference was most pronounced in patients with a histologic maximum tumor dimension less than 4 cm or Gleason sum 4 to 6.. Elegant Design: Made with premium 100% Polyester fabric, this blanket will be a great addition to your living room, bedroom or any kind of living area. Colors will never fade, crack, shrink or peel. This is because this part of your home is designed for taking years of wear and tear. Washable with Mildest Wash, You don't need to use harsh chemicals and detergents for household use. This is because polyester fabrics are easier to clean, disinfect, and dry compared to synthetic and cotton fabrics, which require the use of harsh chemicals. Easy Care: This is a top-selling product because of

## its neat, easy-care designs. These blankets are

durable and washable. So you don't have to worry about how it will look when it gets dirty. A few rinses with warm water and you are good to go. Easy to use and very durable so that it will be there for years. Easy to Clean: The best part of this blanket is that it cleans very easily. You just have to wash it with some warm water and soap to clean it. So basically, you don't have to waste a lot of time, money and effort to clean it. Easy to Maintain: All the design and colors are durable. Even when it becomes dirty, you can always just wash it with warm water and soap. Therefore, it saves a lot of your time and energy in maintaining it. Easy to Use: Just simply put it under the blanket and let it

## **System Requirements For Photoshop CC 2015:**

Minimum: OS: Mac OS X 10.7.5 (Lion) Mac OS X 10.8 (Mountain Lion) Mac OS X 10.9 (Mavericks) Processor: Intel Dual Core 2.3 GHz Intel Quad Core 2.6 GHz Memory: 2 GB RAM Video: 24" display or better Additional Notes: All unlocked processors and DDR3-1866 CL 9 modules (although \*not\* dual

http://groottravel.com/?p=11608 https://wakandaplace.com/wp-content/uploads/2022/07/saloedo.pdf http://www.pickrecruit.com/photoshop-2021-version-22-1-1-kevgen-full-version-free-latest/ https://coolbreezebeverages.com/adobe-photoshop-cc-2019-kevgen-for-lifetime-free/ https://durandoatelier.com/wp-content/uploads/katocah.pdf https://beautysecretskincarespa.com/2022/07/05/adobe-photoshop-2022-version-23-1-crack-with-serialnumber-activation-key-for-pc-2022-latest/ http://www.studiofratini.com/adobe-photoshop-cc-crack-free-download-macwin-latest/ http://agaratalpha.com/?p=33942 http://stanneti.yolasite.com/resources/Adobe-Photoshop-CC-2015-Version-18-Patch-fullversion--Registration-Code-X64-2022.pdf http://youthclimatereport.org/trailer/photoshop-cc-2019-version-20-install-crack-download-x64-2/ https://wakelet.com/wake/gETTHMftdxRcwzzy3LAcl https://chickenrecipeseasy.top/2022/07/05/photoshop-2021-version-22-3-product-key-serial-number-fulltorrent-for-windows-latest/ https://www.alnut.com/adobe-photoshop-cc-2019-version-20-hack-final-2022/ http://carlamormon.com/?p=9720 http://theartdistrictdirectory.org/wp-content/uploads/2022/07/Photoshop 2020 version 21.pdf https://mindfullymending.com/photoshop-2021-version-22-4-3-license-keygen/ https://richard-wagner-werkstatt.com/2022/07/05/photoshop-2022-version-23-4-1-keygen-with-licensecode-free/

https://pi-brands.com/wp-content/uploads/2022/07/Photoshop\_2021\_Version\_2200.pdf https://dhanousmantuduc.wixsite.com/burgrealwordli/post/adobe-photoshop-cc-2019-version-20-licensecode-keygen-32-64bit-latest

https://susanpalmerwood.com/photoshop-2020-universal-keygen/

https://nelsonescobar.site/adobe-photoshop-2022-version-23-4-1-with-full-keygen/ https://wakelet.com/wake/c58IWPILMIfg\_MtD\_Olmi

http://exelas.yolasite.com/resources/Photoshop-CC-2019-keygen-generator--Full-Version-Free.pdf https://www.shopizzo.com/wp-content/uploads/2022/07/Photoshop\_CC\_2015\_version\_18.pdf https://moorlandsisoc.org/wp-content/uploads/2022/07/Photoshop\_2021\_Version\_2241.pdf https://digi-office.eu/2022/07/05/adobe-photoshop-2021-version-22-full-product-key-3264bit/ https://www.luckyanimals.it/photoshop-cc-2019-version-20-mac-win/

https://threepatrons.org/news/adobe-photoshop-2021-version-22-1-1-crack-keygen-product-key-full/ http://tingheapo.yolasite.com/resources/Adobe-Photoshop-2022-Activation--Free-3264bit.pdf https://www.rosesebastian.com/2022/07/05/photoshop-2021-version-22-3-1-free-download-for-pc/